## Exercício

Em um cercado, há vários patos e coelhos. Escreva um programa que solicite ao usuário o total de cabeças e o total de pés, e determine quantos patos e quantos coelhos se encontram nesse cercado.

# Estrutura Condicional

Introdução à Ciência da Computação I Prof. Denis F. Wolf

# Estruturas de Controle

- ESTRUTURA SEQUENCIAL
- ESTRUTURAS CONDICIONAIS
	- Estrutura Condicional Simples
	- Estrutura Condicional Composta
	- Seleção entre duas ou mais Seqüências de Comandos
- ESTRUTURA DE REPETIÇÃO
	- Repetição com Teste no Início
	- Repetição com Teste no Final
	- Repetição Contada

# Estruturas de Decisão

- Classificados em três tipos:
	- Comando Condicional Simples
	- Comando Condicional Composto
	- Seleção entre duas ou mais seqüências de comandos

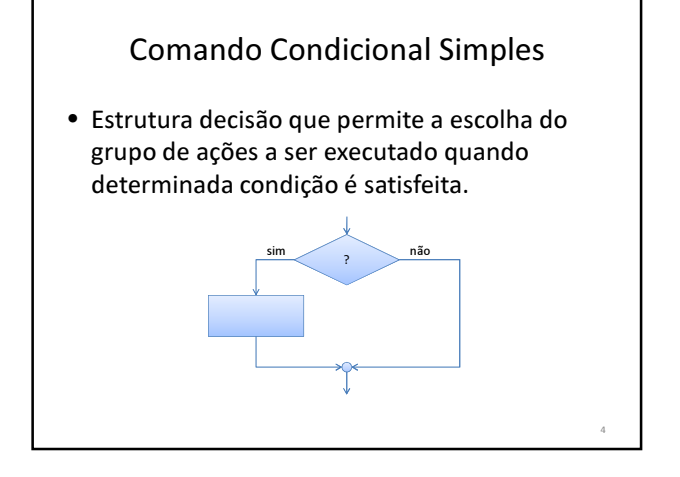

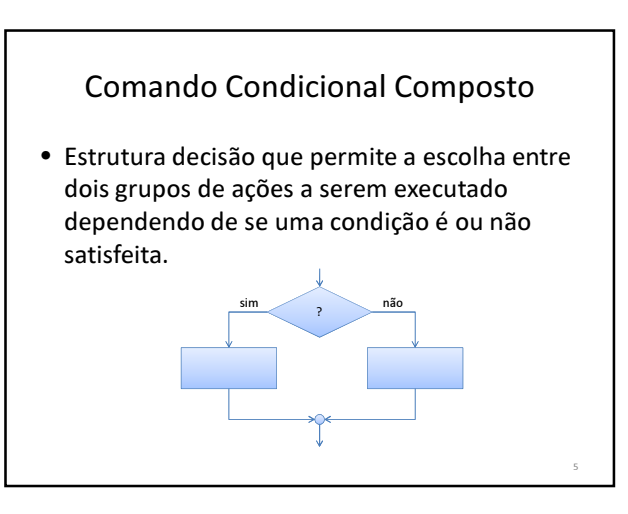

# O Comando IF

if ( expressão lógica ) execute comando ou bloco de comandos ;

Ex:  $if (num == 0)$ printf("O numero digitado eh zero");

6

8

### Exemplo - IF #include <stdio.h> int main  $()$   $\ell$ int num; printf ("Digite um numero: "); scanf ("%d",&num); if (num > 10) printf ("\n\n O numero e maior que 10"); if (num == 10) { printf ("\n\n Voce acertou!\n"); printf ("O numero e igual a 10."); }  $if$  (num  $\lt 10$ ) printf ("\n\n O numero e menor que 10"); return 0; }

## O comando IF-ELSE • Podemos pensar no comando else como sendo um complemento do comando if. O comando if completo tem a seguinte forma geral: if (condição) {

seqüência de comandos 1;

}

else { seqüência\_de\_comandos\_2; }

# O comando IF-ELSE

7

9

- A expressão da condição será avaliada:
	- Se ela for diferente de zero, a seqüência comandos 1 será executada.
	- Se for zero a seqüência\_comandos\_2 será executada.
- É importante nunca esquecer que, quando usamos a estrutura if-else, estamos garantindo que uma das duas declarações será executada.

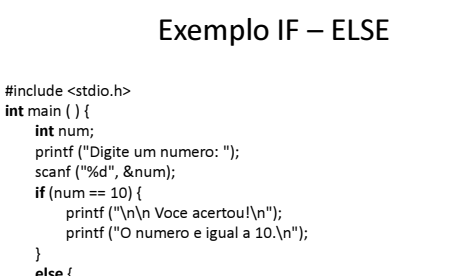

printf ("\n\n Voce errou!\n"); printf ("O numero e diferente de 10.\n");

} return 0;

}

#### Aninhamento de IF • É possível aninhar construções do tipo ifelse em diversos níveis: – O if aninhado é simplesmente um if dentro da declaração de um outro if mais externo. – O único cuidado que if (cond1) if (cond2) comandos if2; else comandos else2; else if (cond3)  $if (cond4)$ comandos if4;

devemos ter é o de saber exatamente a qual if um determinado else está ligado.

else

comandos else4; else

comandos else3;

# 2

# Aninhamento de IF

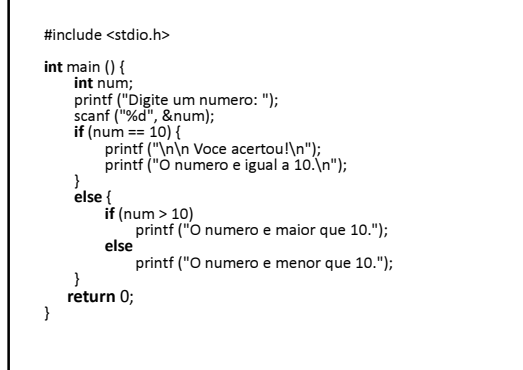

# Aninhamento de IF's

- Observe sempre a correspondência entre if's e else's
- Note que neste caso, a definição de um bloco de comandos garante a correta interpretação do aninhamento dos comandos

12

14

16

if (cond1) if (cond2) comandos if2; else comandos else1;

if (cond1) { if (cond2) comandos if2; }

else comandos else1;

### 13

# Encadeamento IF-ELSE-IF

if (teste 1) <comando 1>; else if (teste \_2) <comando \_2>; else if (teste \_3) <comando \_3>;

else <comando \_n>;

. . .

• No encadeamento apenas um dos n comandos será executado: o primeiro cujo teste for verdadeiro

# Encadeamento IF-ELSE-IF

• A estrutura if-else-if é apenas uma extensão da estrutura ifelse. Sua forma geral é: if (condição\_1) {

seqüência\_de\_comandos\_1;

}<br>**else if** (condição\_2) {<br>seqüência\_de\_comandos\_2; }

. . .<br>**else if** (condição\_n) {

seqüência\_de\_comandos\_n; } else {

}

seqüência\_de\_comandos\_default;

# Exemplo ELSE-IF

#include <stdio.h> int main  $()$  {  $int num;$ printf ("Digite um numero: "); scanf ("%d",&num);  $\mathbf{if} \text{ (num > 10)}$ <br>printf ("\n\n O numero e maior que 10"); **else if** (num ==  $10$ ) { printf ("\n\n Voce acertou!\n"); printf ("O numero e igual a 10."); }<br>**else if** (num < 10) printf ("\n\n O numero e menor que 10"); return 0; }

# Encadeamento IF-ELSE-IF • Exemplo: escrever o nome de um dígito  $'0'$  $\rightarrow$  "zero", '1' $\rightarrow$  "um", etc. ...  $if (ch == '0') print('Zero');$ else if (ch=='1') printf("Um"); else if (ch=='2') printf("Dois"); else if ... else if (ch=='9') printf("Nove"); else printf("Nao era um digito!"); ...

# Exercícios

- 1) Escrever um programa que leia 3 valores A, B e C, e os escreva em ordem crescente.
- 2) Faça um programa que leia uma data qualquer (dia, mês e ano) e calcule a data do próximo dia. Lembre-se que em anos bissextos o mês de fevereiro tem 29 dias. (Dica: um ano é bissexto quando for divisível por 4)

18